## How to Complete VI-SPDAT's and Refer to the Community Queue (like a boss!)

The link below is a 5 minute video instruction guide for how to complete VI-SPDAT's and refer to the Community Queue.

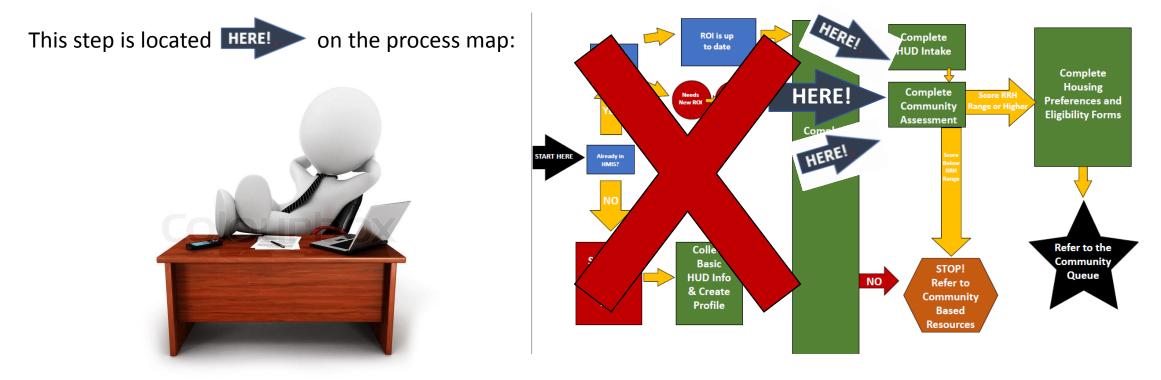

https://youtu.be/xPuM5Hmdzmg